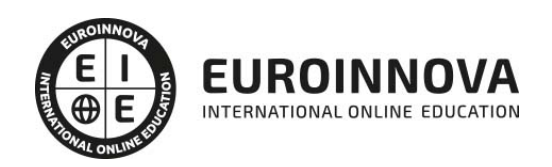

Máster Europeo en Enseñanza Virtual: Especialista en E-learning, M-learning y Moodle

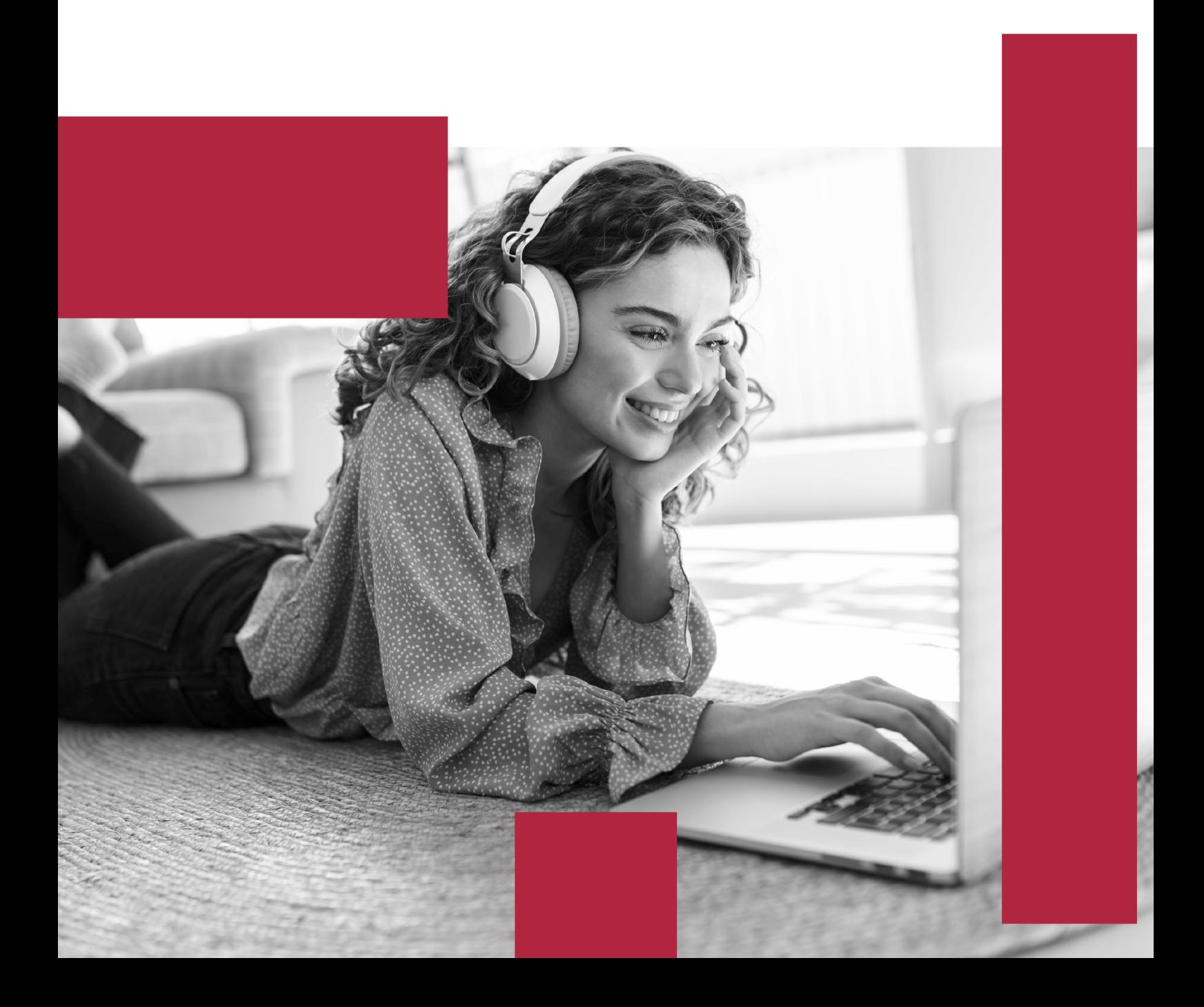

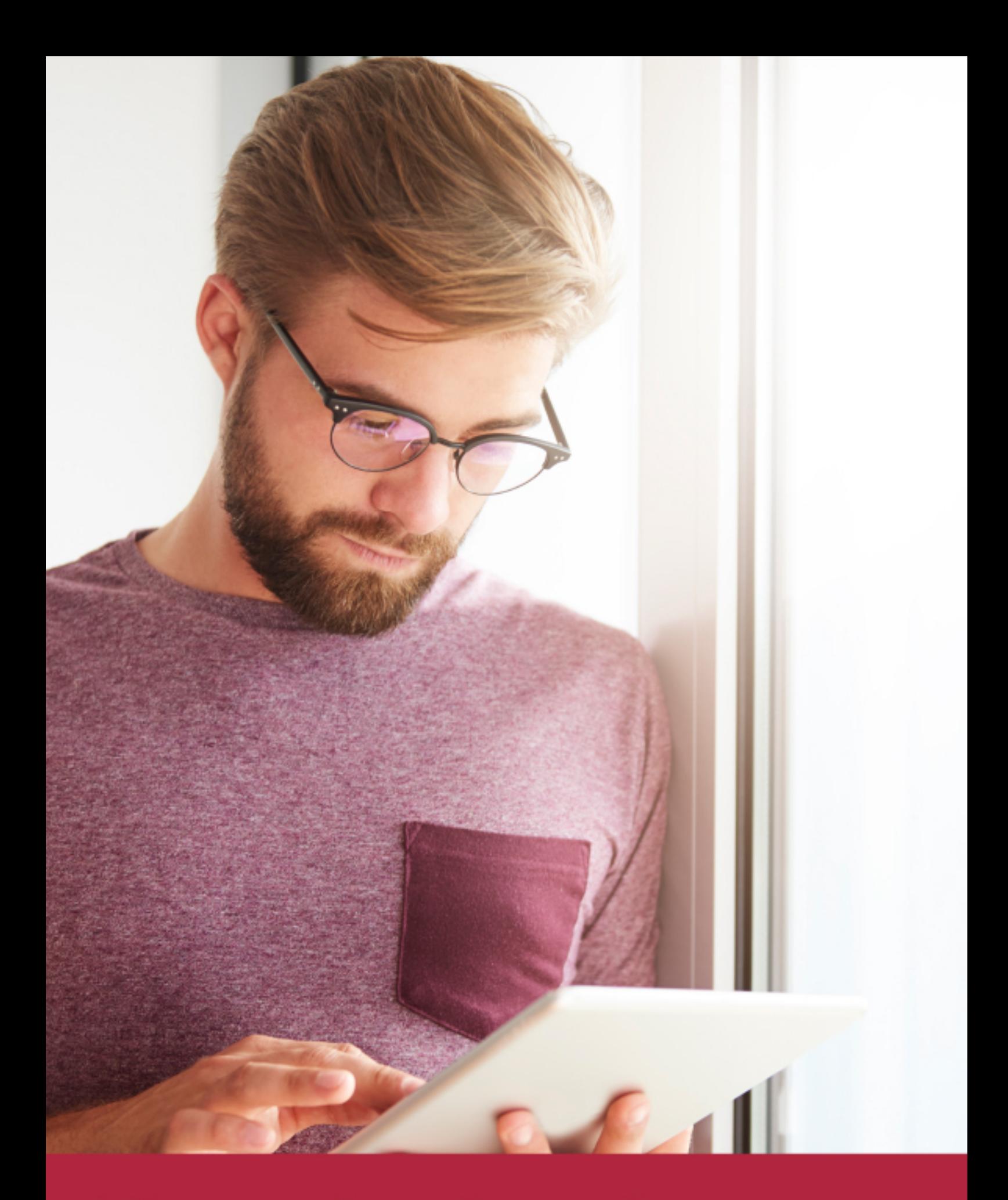

Elige aprender en la escuela líder en formación online

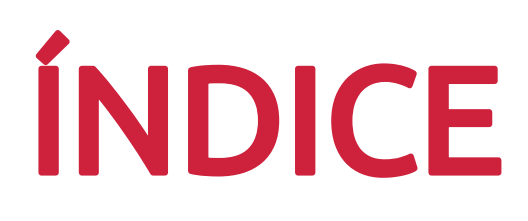

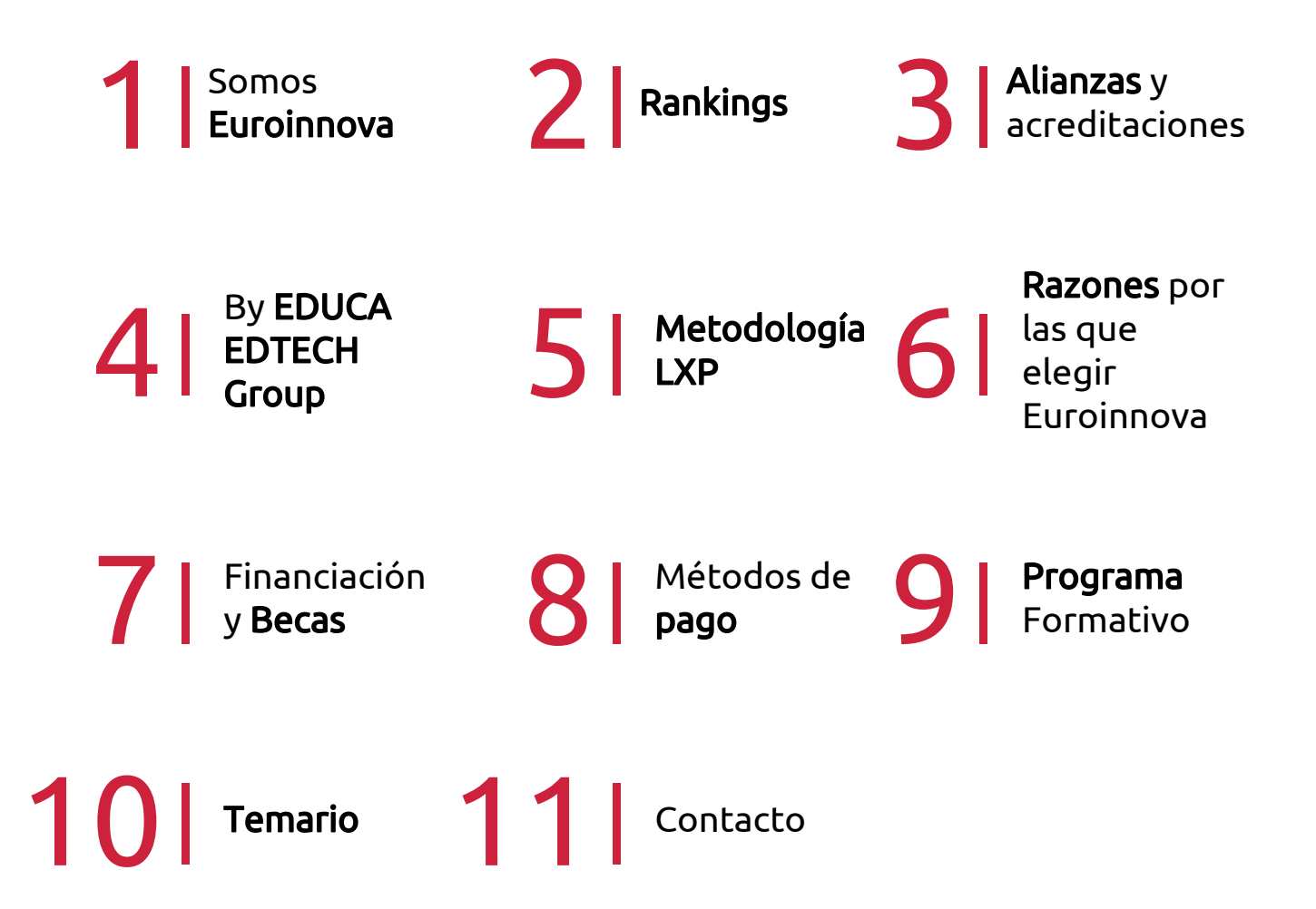

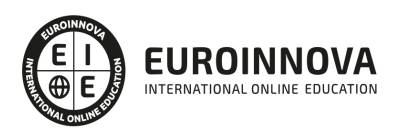

## SOMOS EUROINNOVA

Euroinnova International Online Education inicia su actividad hace más de 20 años. Con la premisa de revolucionar el sector de la educación online, esta escuela de formación crece con el objetivo de dar la oportunidad a sus estudiandes de experimentar un crecimiento personal y profesional con formación eminetemente práctica.

Nuestra visión es ser una institución educativa online reconocida en territorio nacional e internacional por ofrecer una educación competente y acorde con la realidad profesional en busca del reciclaje profesional. Abogamos por el aprendizaje significativo para la vida real como pilar de nuestra metodología, estrategia que pretende que los nuevos conocimientos se incorporen de forma sustantiva en la estructura cognitiva de los estudiantes.

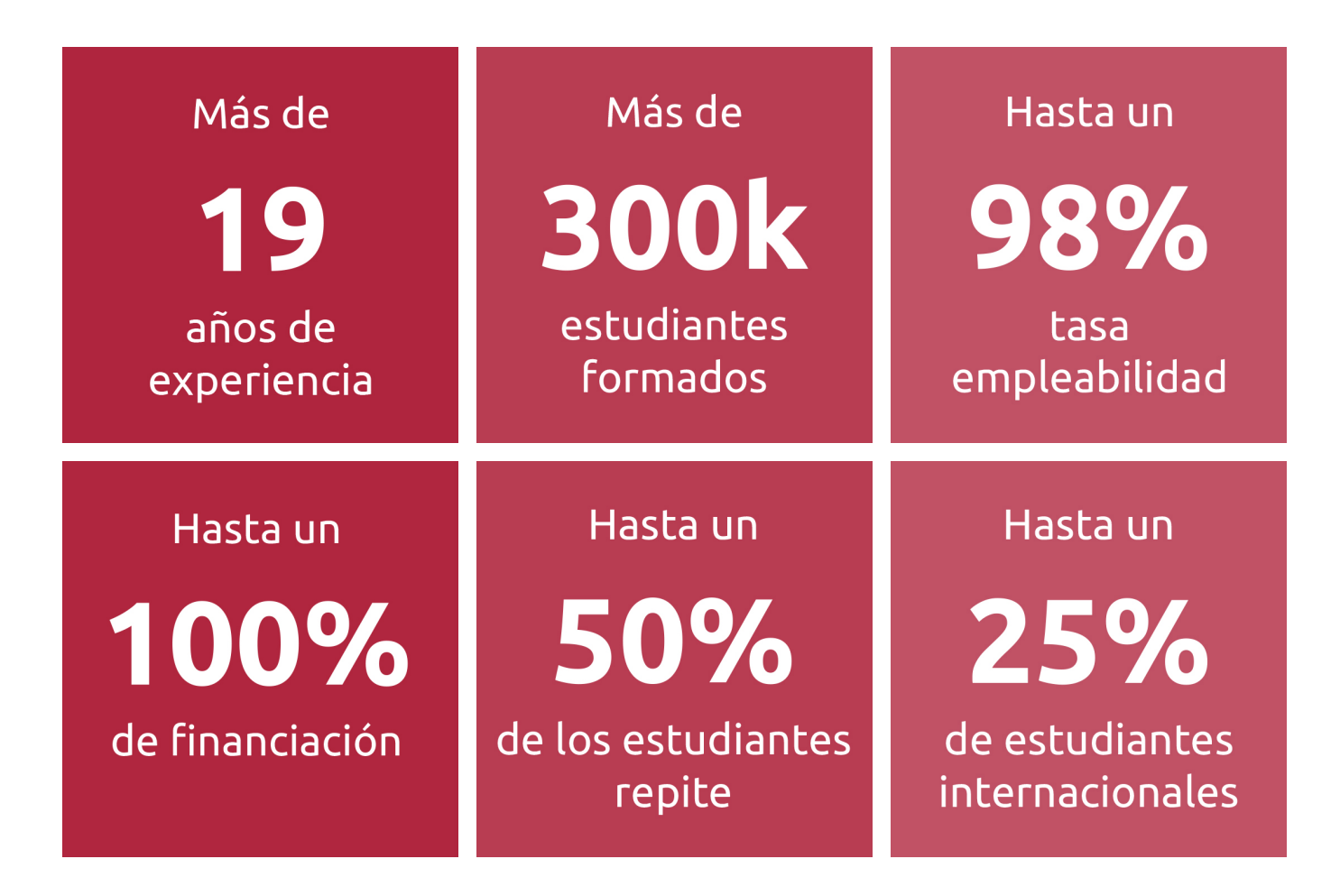

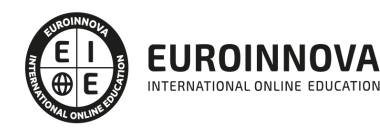

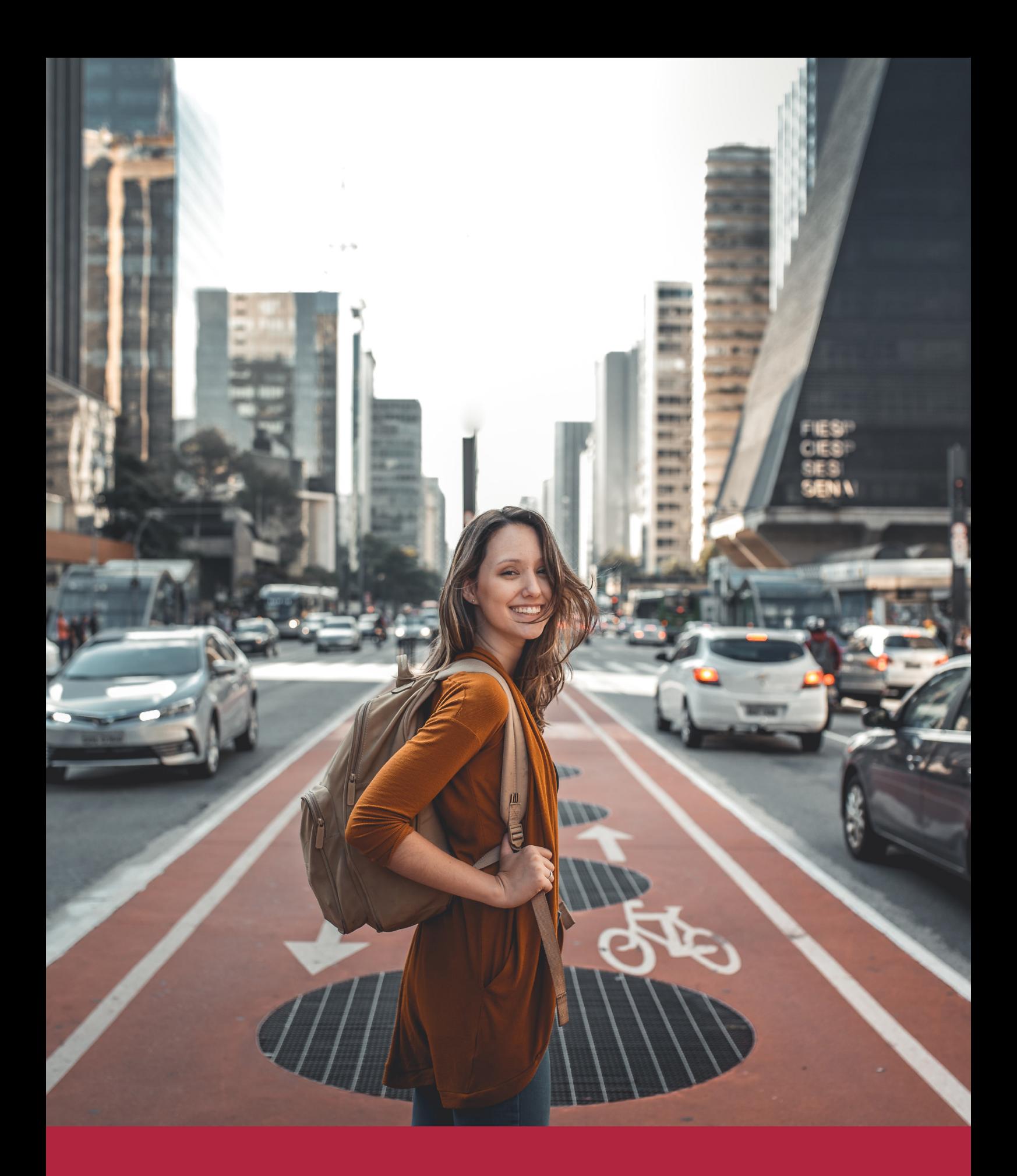

Desde donde quieras y como quieras, Elige Euroinnova

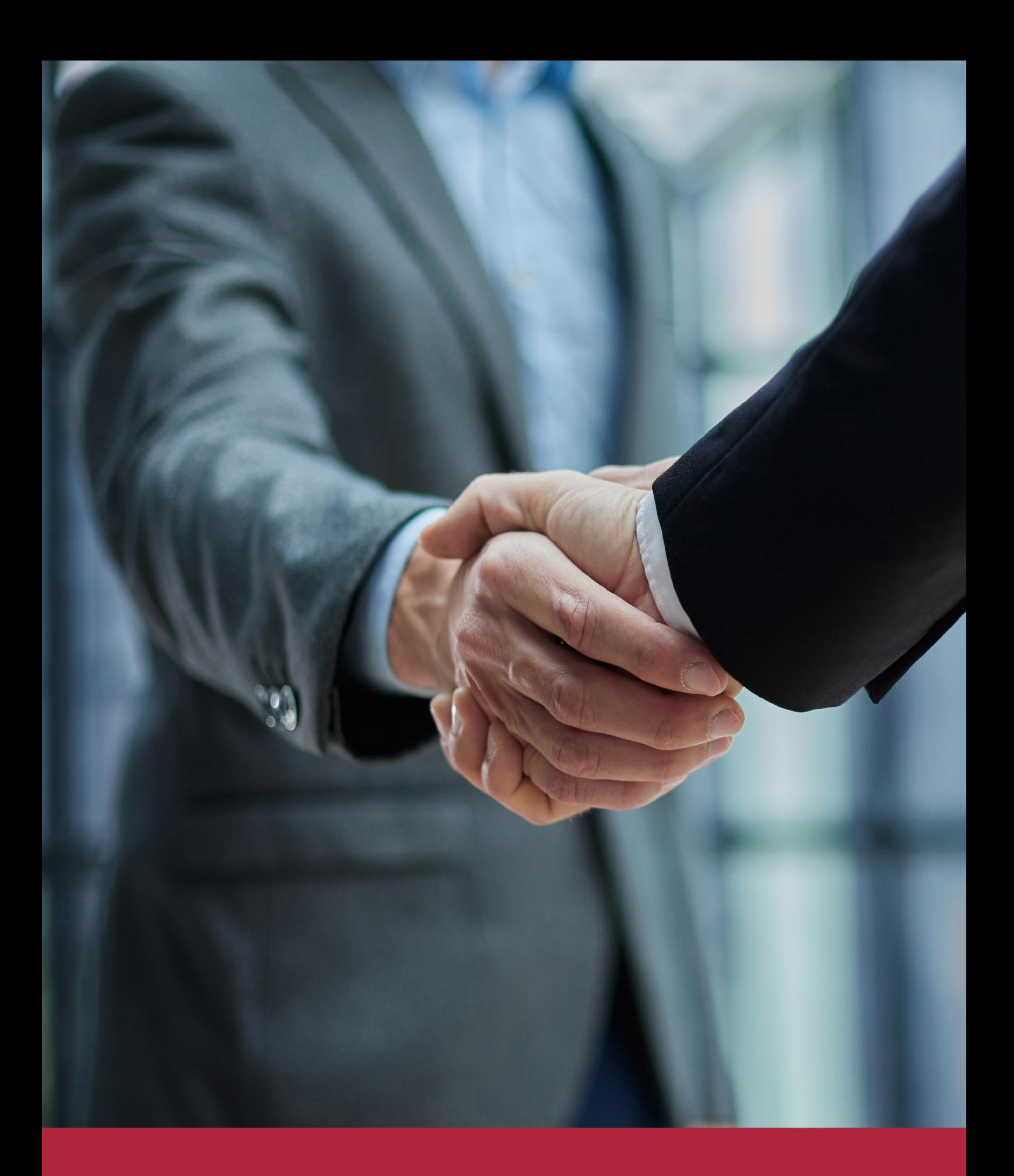

QS, sello de excelencia académica Euroinnova: 5 estrellas en educación online

## RANKINGS DE EUROINNOVA

Euroinnova International Online Education ha conseguido el reconocimiento de diferentes rankings a nivel nacional e internacional, gracias por su apuesta de democratizar la educación y apostar por la innovación educativa para lograr la excelencia.

Para la elaboración de estos rankings, se emplean indicadores como la reputación online y offline, la calidad de la institución, la responsabilidad social, la innovación educativa o el perfil de los profesionales.

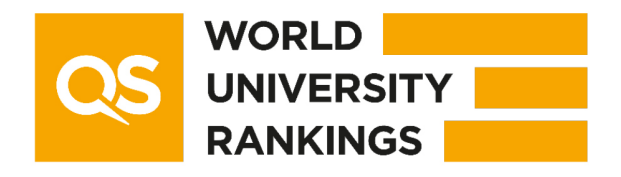

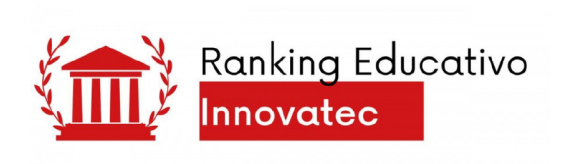

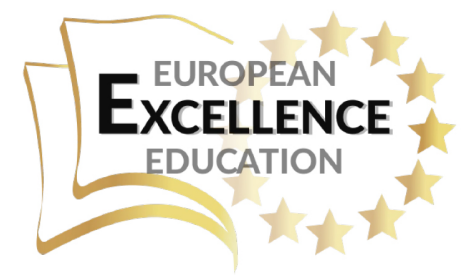

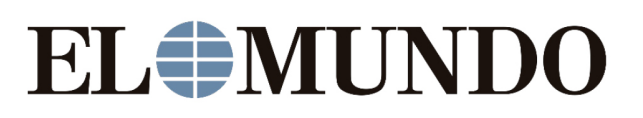

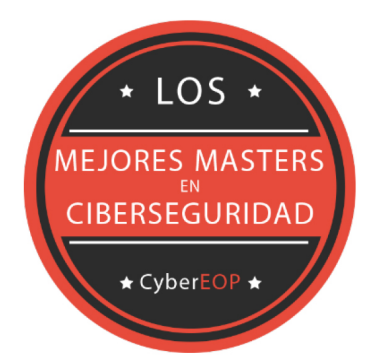

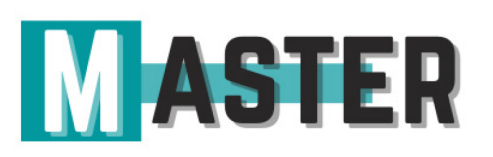

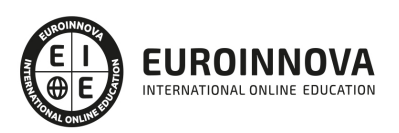

## ALIANZAS Y ACREDITACIONES

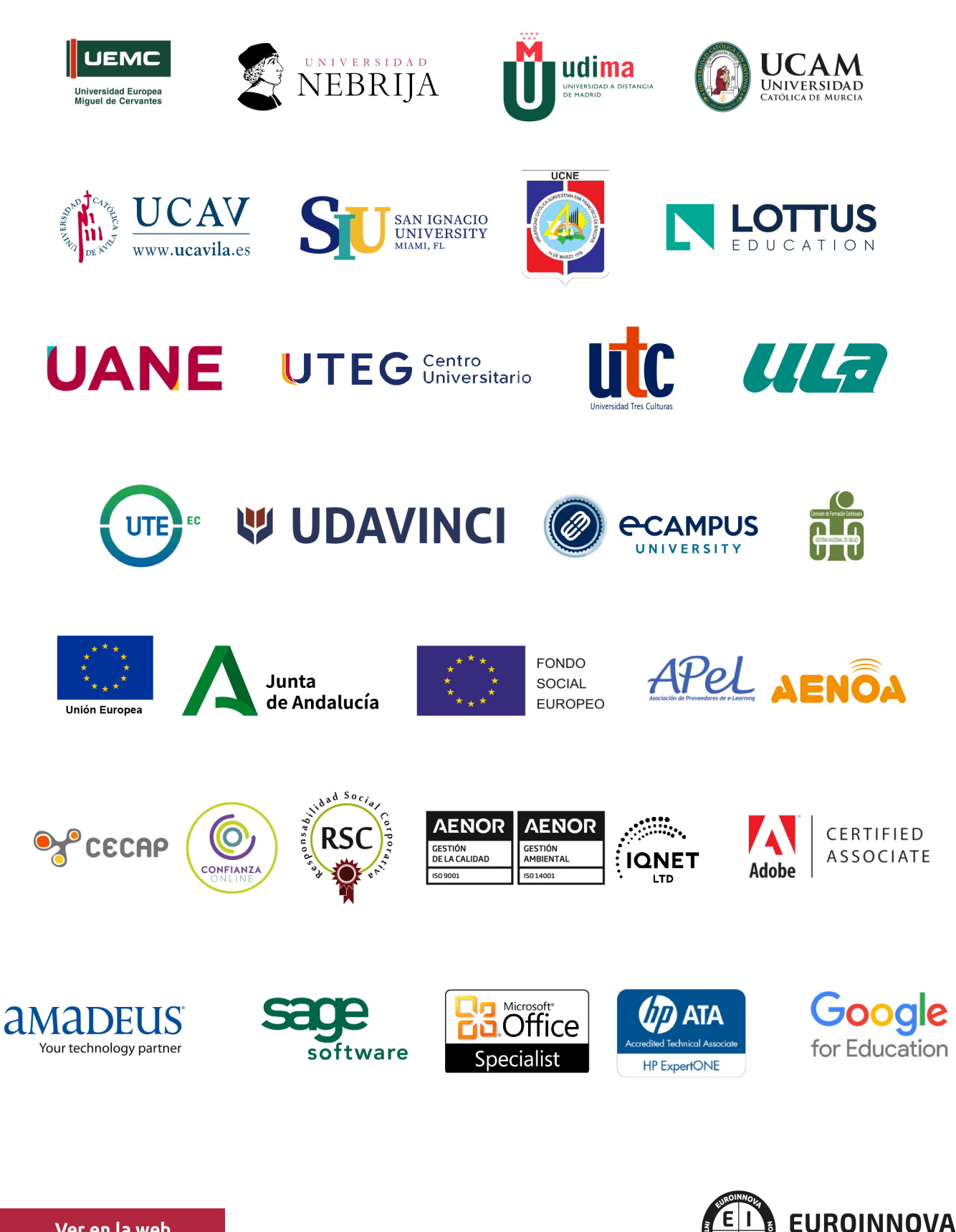

INTERNATIONAL ONLINE EDUCATION

## BY EDUCA EDTECH

Euroinnova es una marca avalada por EDUCA EDTECH Group , que está compuesto por un conjunto de experimentadas y reconocidas instituciones educativas de formación online. Todas las entidades que lo forman comparten la misión de democratizar el acceso a la educación y apuestan por la transferencia de conocimiento, por el desarrollo tecnológico y por la investigación

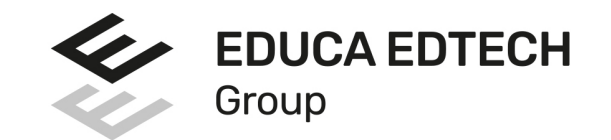

#### **ONLINE EDUCATION**

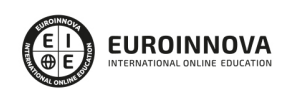

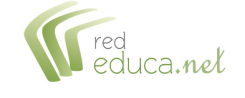

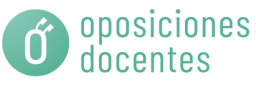

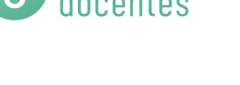

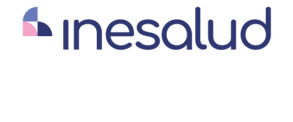

**Inesem** 

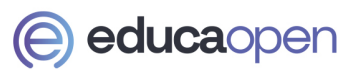

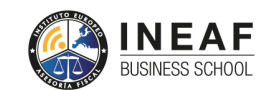

```
EDU
SPORT
```
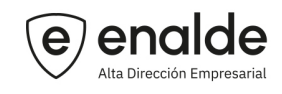

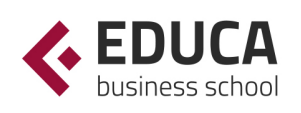

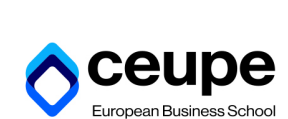

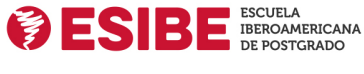

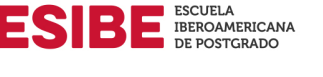

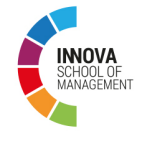

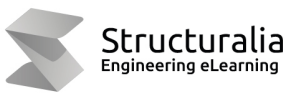

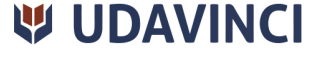

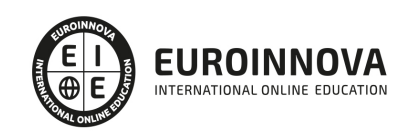

## **METODOLOGÍA LXP**

La metodología **EDUCA LXP** permite una experiencia mejorada de aprendizaje integrando la Al en los procesos de e-learning, a través de modelos predictivos altamente personalizados, derivados del estudio de necesidades detectadas en la interacción del alumnado con sus entornos virtuales.

EDUCA LXP es fruto de la Transferencia de Resultados de Investigación de varios proyectos multidisciplinares de I+D+i, con participación de distintas Universidades Internacionales que apuestan por la transferencia de conocimientos, desarrollo tecnológico e investigación.

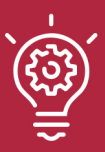

### 1. Flexibilidad

Aprendizaje 100% online y flexible, que permite al alumnado estudiar donde, cuando y como quiera.

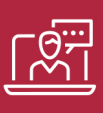

#### 2. Accesibilidad

Cercanía y comprensión. Democratizando el acceso a la educación trabajando para que todas las personas tengan la oportunidad de seguir formándose.

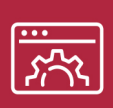

#### 3. Personalización

Itinerarios formativos individualizados y adaptados a las necesidades de cada estudiante.

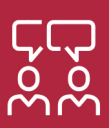

### 4. Acompañamiento / Seguimiento docente

Orientación académica por parte de un equipo docente especialista en su área de conocimiento, que aboga por la calidad educativa adaptando los procesos a las necesidades del mercado laboral.

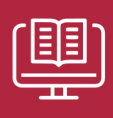

#### 5. Innovación

Desarrollos tecnológicos en permanente evolución impulsados por la AI mediante Learning Experience Platform.

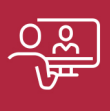

#### 6. Excelencia educativa

Enfoque didáctico orientado al trabajo por competencias, que favorece un aprendizaje práctico y significativo, garantizando el desarrollo profesional.

# Programas PROPIOS UNIVERSITARIOS **OFICIALES**

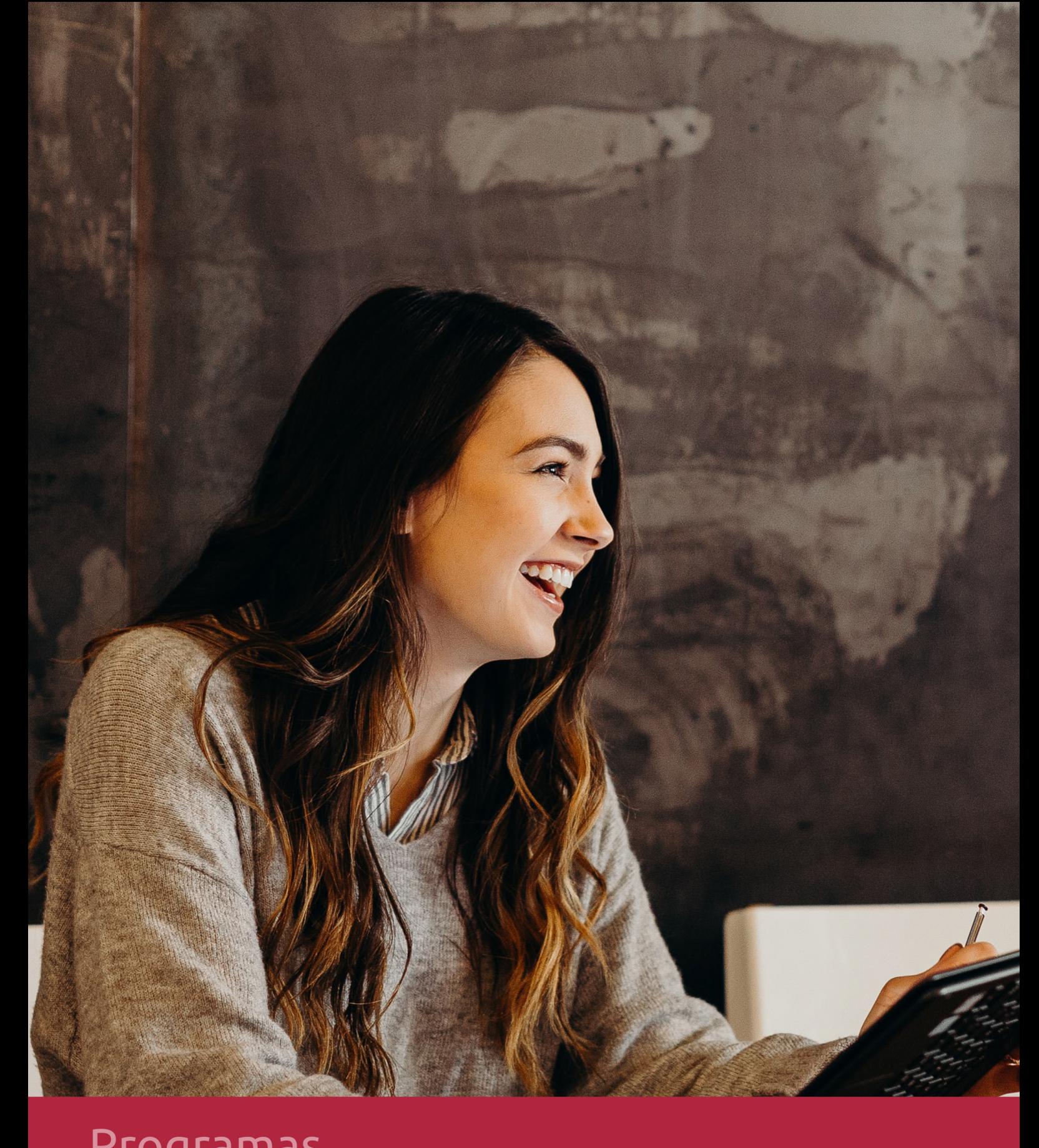

## **RAZONES POR LAS QUE ELEGIR EUROINNOVA**

## 1. Nuestra Experiencia

- √ Más de 18 años de experiencia.
- √ Más de 300.000 alumnos ya se han formado en nuestras aulas virtuales
- $\checkmark$  Alumnos de los 5 continentes.
- $\checkmark$  25% de alumnos internacionales.
- $\checkmark$  97% de satisfacción
- $\checkmark$  100% lo recomiendan.
- $\checkmark$  Más de la mitad ha vuelto a estudiar en Euroinnova.

## 2. Nuestro Equipo

En la actualidad, Euroinnova cuenta con un equipo humano formado por más 400 profesionales. Nuestro personal se encuentra sólidamente enmarcado en una estructura que facilita la mayor calidad en la atención al alumnado.

## 3. Nuestra Metodología

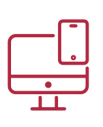

### **100% ONLINE**

Estudia cuando y desde donde quieras. Accede al campus virtual desde cualquier dispositivo.

**EQUIPO DOCENTE** 

Euroinnova cuenta con un equipo de

experiencia de alta calidad educativa.

profesionales que harán de tu estudio una

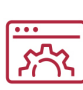

### **APRENDIZAJE**

Pretendemos que los nuevos conocimientos se incorporen de forma sustantiva en la estructura cognitiva

## NO ESTARÁS SOLO

Acompañamiento por parte del equipo de tutorización durante toda tu experiencia como estudiante

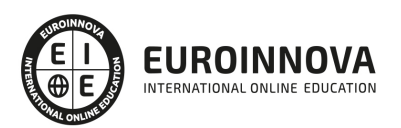

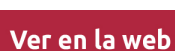

## 4. Calidad AENOR

- ✔ Somos Agencia de Colaboración Nº99000000169 autorizada por el Ministerio de Empleo y Seguridad Social.
- ✔ Se llevan a cabo auditorías externas anuales que garantizan la máxima calidad AENOR.
- √ Nuestros procesos de enseñanza están certificados por AENOR por la ISO 9001.

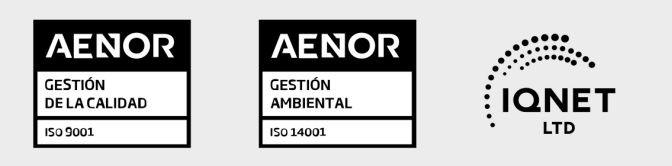

## 5. Confianza

Contamos con el sello de Confianza Online y colaboramos con la Universidades más prestigiosas, Administraciones Públicas y Empresas Software a nivel Nacional e Internacional.

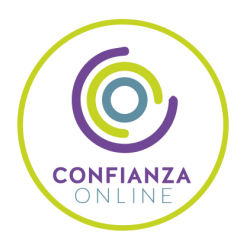

## 6. Somos distribuidores de formación

Como parte de su infraestructura y como muestra de su constante expansión Euroinnova incluye dentro de su organización una editorial y una imprenta digital industrial.

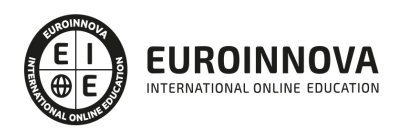

Financia tu cursos o máster y disfruta de las becas disponibles. ¡Contacta con nuestro equipo experto para saber cuál se adapta más a tu perfil!

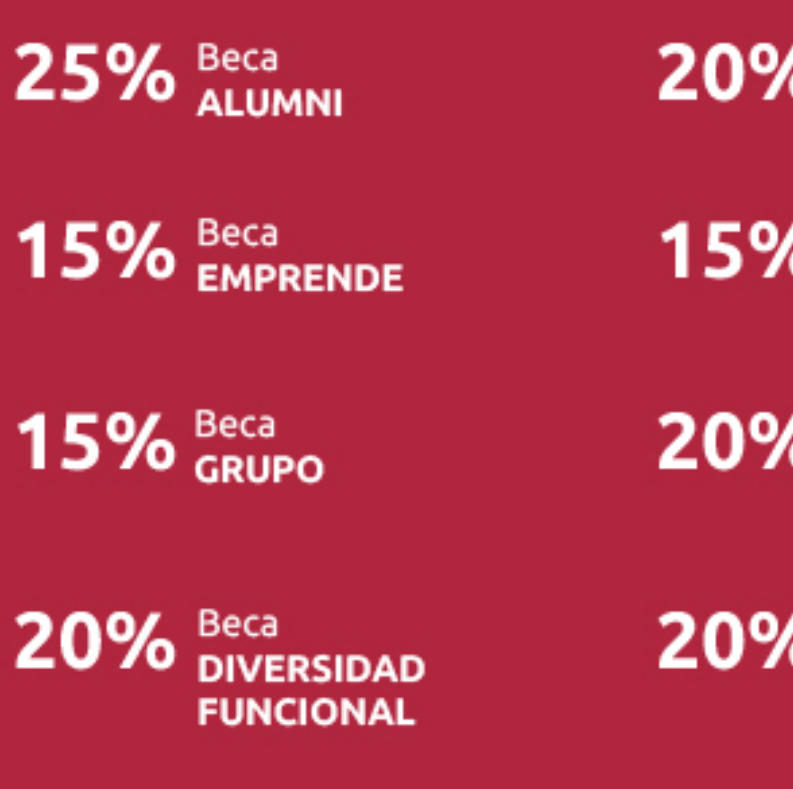

20% Beca DESEMPLEO

15% Beca RECOMIENDA

20% Beca **NUMEROSA** 

20% Beca PROFESIONALES, **SANITARIOS, COLEGIADOS/AS** 

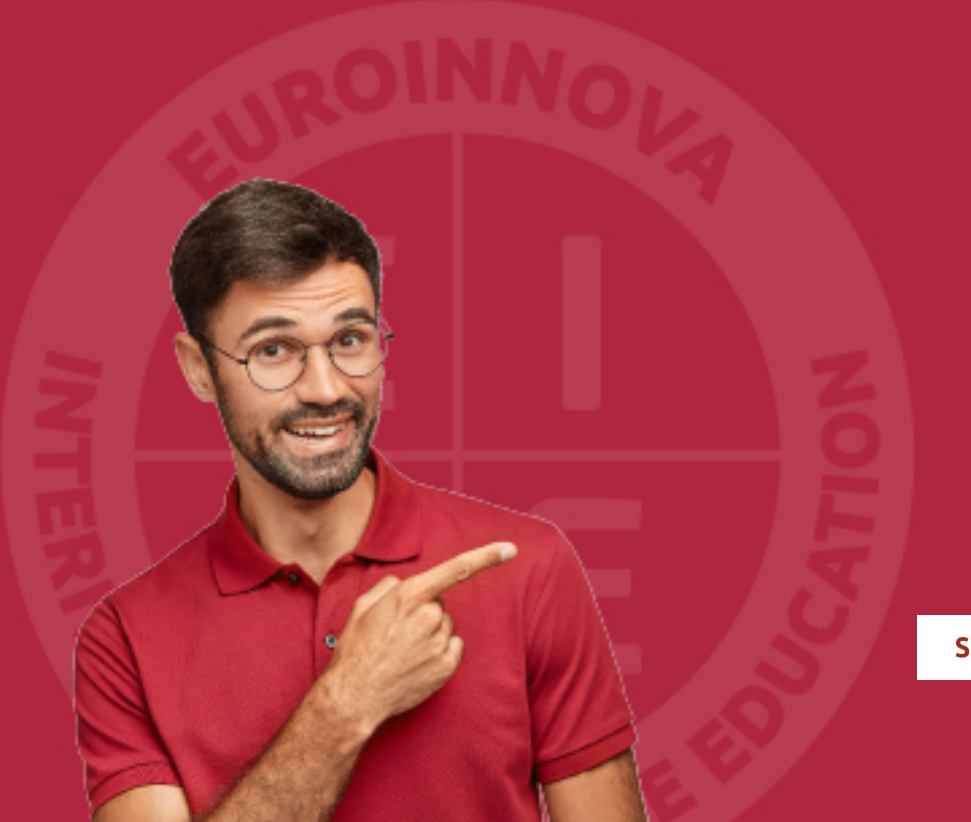

Solicitar información

## MÉTODOS DE PAGO

Con la Garantía de:

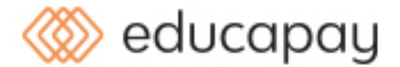

Fracciona el pago de tu curso en cómodos plazos y sin interéres de forma segura.

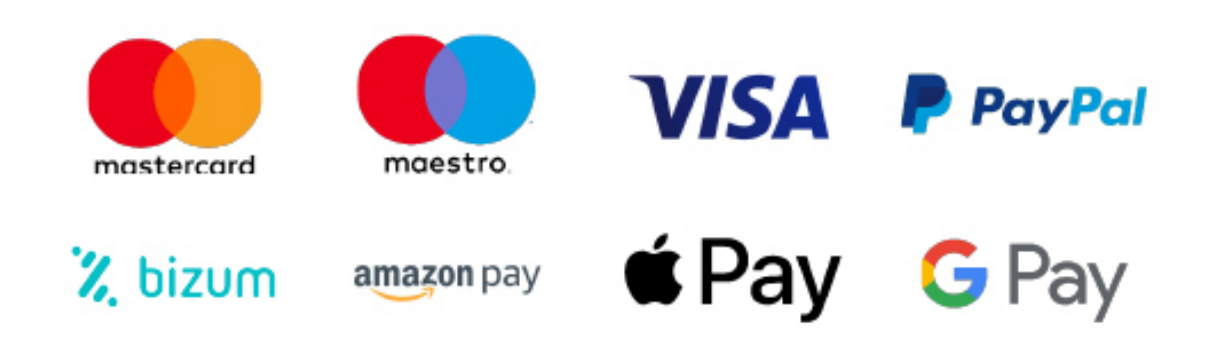

Nos adaptamos a todos los métodos de pago internacionales:

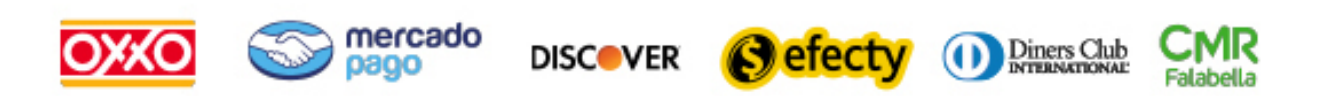

y muchos mas...

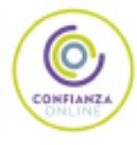

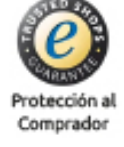

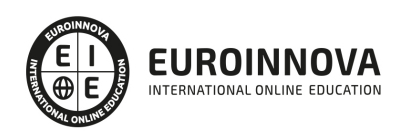

## Máster Europeo en Enseñanza Virtual: Especialista en E-learning, Mlearning y Moodle

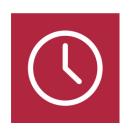

DURACIÓN 1500 horas

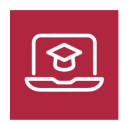

MODALIDAD **ONLINE** 

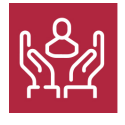

ACOMPAÑAMIENTO PERSONALIZADO

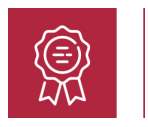

**CREDITOS** 10 ECTS

### Titulación

Titulación Múltiple: - Titulación de Master Europeo en Enseñanza Virtual: Especialista en E-learning, Mlearning y Moodle con 1500 horas expedida por EUROINNOVA INTERNATIONAL ONLINE EDUCATION, miembro de la AEEN (Asociación Española de Escuelas de Negocios) y reconocido con la excelencia académica en educación online por QS World University Rankings - Titulación Universitaria en Formación E-learning con 5 Créditos Universitarios ECTS - Titulación Universitaria en Formador de Formadores con 5 Créditos Universitarios ECTS

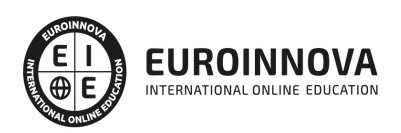

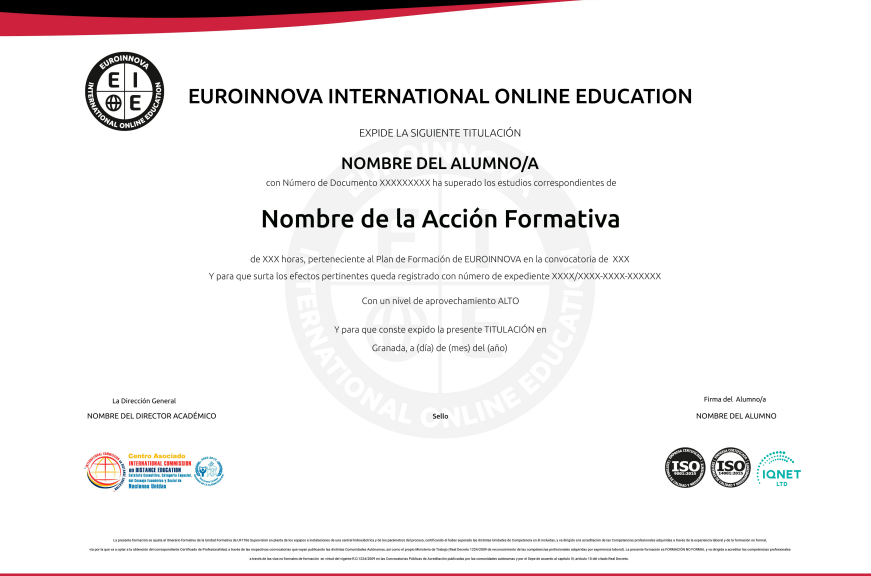

### Descripción

Este Master en Enseñanza Virtual le ofrece una formación especializada en la materia. Debemos saber que e-learning es formación "just-in-time", formación dónde y cuando la necesite. El aprendizaje mediante e-learning es extremadamente efectivo, gracias a que la persona usuaria pasa a ser el centro del proceso de aprendizaje. La incorporación de las tecnologías de información y comunicación en el ámbito académico ha traído consigo no sólo el dar soporte a las actividades curriculares y de investigación, sino que ha propiciado el intercambio de información entre alumnos y docentes de una manera dinámica a través de la Red, lo que ha dado origen al establecimiento de nuevos ambientes de aprendizaje basado en el uso de Internet como medio difusor de conocimientos. Este enfoque de educación incorpora nuevos modelos pedagógicos de conducir el aula de clase para convertirla en un campo abierto de conocimientos en donde el docente debe desarrollar funciones de liderazgo al plantear ideas, teorías y métodos colaborativos virtuales a fin de mejorar el proceso de enseñanza aprendizaje. Este Master en Enseñanza Virtual le ofrece todo lo necesario para poder llevar un campus virtual o plataforma de enseñanza virtual.

## **Objetivos**

#### Los objetivos de este Máster de Enseñanza Virtual son:

Aprender todo lo relacionado con la Enseñanza Virtual. Coordinar una plataforma de enseñanza virtual. Conocer todos los aspectos más importante de un campus virtual para que la enseñanza sea de la mayor calidad posible. Aprender los conceptos básicos de la UNE 66181 de Formación Virtual. Conocer el funcionamiento de la formación ELearning. Gestionar proyectos de formación. Desarrollar la capacidad técnicodocente, conociendo las funciones del teleformador. Adquirir las capacidades necesarias para desempeñar funciones de docentes en un centro de formación o academia privada. Adquirir las competencias pedagógicas y didácticas necesarias para el diseño, planificación, gestión e

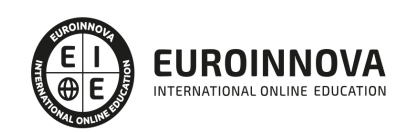

implantación de un Plan de Formación, tanto en el ámbito empresarial como en el de la formación oficial No Reglada. Determinar las especificaciones de archivos multimedia. Diseñar el producto multimedia. Generar y publicar productos multimedia. Gestionar y controlar la calidad del producto multimedia. Identificar los programas utilizados para diseño de archivos multimedia. Describir las bases teóricas el Mobile Learning. Describir las características y funcionalidades de los dispositivos móviles. Estudiar el diseño y creación de los contenidos educativos móviles. Conocer la forma de empleo de la plataforma Moodle en dispositivos móviles. Analizar la aplicación práctica del MLearning.

### A quién va dirigido

Este Master en Enseñanza Virtual está dirigido a todas aquella personas interesadas en el mundo de la Teleformación, Formación Virtual o Enseñanza Virtual y quieran aprender como gestionar con éxito un Campus Virtual o Plataforma de Enseñanza Virtual.

### Para qué te prepara

Este Master en Enseñanza Virtual le prepara para especializarse en la Teleformación, Formación Virtual o Enseñanza Virtual para poder gestionar con éxito un Campus Virtual o Plataforma de Enseñanza Virtual.

### Salidas laborales

Con este Máster Europeo en Enseñanza Virtual, el alumno podrá ampliar sus conocimientos en el ámbito de la educación. Además, mejorará sus expectativas laborales como experto en formación elearning.

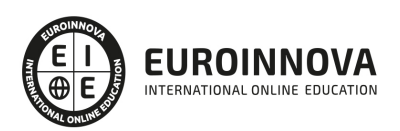

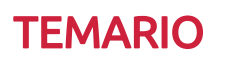

#### PARTE 1. FORMACIÓN E-LEARNING

#### UNIDAD DIDÁCTICA 1. PLANIFICACIÓN DE LA FORMACIÓN

- 1. Proceso de formación y desarrollo del talento humano
- 2. Introducción a la planificación de la formación
- 3. Formación y desempeño de Planes Formativos por competencias
- 4. La persona adulta en situación de formarse
- 5. La comunicación y el proceso de enseñanza-aprendizaje
- 6. Certificados de Profesionalidad

#### UNIDAD DIDÁCTICA 2. GESTIÓN DE PROYECTOS DE FORMACIÓN

- 1. El Proyecto de Formación
- 2. Análisis de Necesidades Formativas
- 3. Objetivos Formativos
- 4. Los Contenidos Didácticos
- 5. La Metodología
- 6. La Evaluación

UNIDAD DIDÁCTICA 3. PROYECTOS DE E-LEARNING

- 1. Desarrollo de acciones formativas E-Learning
- 2. Dimensiones del proyecto E-Learning
- 3. Equipo humano implicado
- 4. Evaluación de las acciones formativas online

UNIDAD DIDÁCTICA 4. COSTES DE LA FORMACIÓN

1. Valoración económica del E-Learning

UNIDAD DIDÁCTICA 5. LA FORMACIÓN E-LEARNING

- 1. El aprendizaje autónomo a través de un Campus Virtual
- 2. Formación E-Learning y formación tradicional
- 3. El/La Formador/a-Tutor/a E-learning
- 4. Las acciones tutoriales E-learning
- 5. Supervisión y seguimiento del aprendizaje individualizado
- 6. Recursos didácticos y soportes multimedia

UNIDAD DIDÁCTICA 6. LAS VENTAJAS DE LA TELEFORMACIÓN O FORMACIÓN VIRTUAL

- 1. Concepto de teleformación
- 2. Ventajas de la teleformación
- 3. Inconvenientes de la teleformación

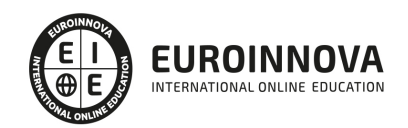

#### UNIDAD DIDÁCTICA 7. EL PAPEL DEL TELEFORMADOR/A

- 1. Introducción
- 2. Funciones del formador

PARTE 2. FORMADOR DE FORMADORES

#### UNIDAD DIDÁCTICA 1. ESTRUCTURA DE LA FORMACIÓN PROFESIONAL

- 1. Sistema Nacional de las Cualificaciones: Catálogo Nacional de Cualificaciones y formación modular, niveles de cualificación
- 2. Subsistema de Formación Profesional Reglada: Programas de Cualificación Profesional Inicial y Ciclos Formativos: características, destinatarios y duración
- 3. Subsistema de la Formación Profesional para el Empleo: características y destinatarios. Formación de demanda y de oferta: Características
- 4. Programas Formativos: estructura del programa
- 5. Proyectos Formativos en la formación en alternancia con el empleo: estructura y características

#### UNIDAD DIDÁCTICA 2. ELABORACIÓN DE LA PROGRAMACIÓN DIDÁCTICA DE UNA ACCIÓN FORMATIVA EN FORMACIÓN PARA EL EMPLEO

- 1. La formación por competencias
- 2. Características generales de la programación de acciones formativas
- 3. Los objetivos: definición, funciones, clasificación, formulación y normas de redacción
- 4. Los contenidos Formativos: conceptuales, procedimentales y actitudinales. Normas de redacción. Funciones. Relación con los objetivos y la modalidad de formación
- 5. Secuenciación. Actualización y aplicabilidad
- 6. Las actividades: tipología, estructura, criterios de redacción y relación con los contenidos. Dinámicas de trabajo en grupo
- 7. Metodología: Métodos y técnicas didácticas
- 8. Características metodológicas de las modalidades de impartición de los Certificados de Profesionalidad
- 9. Recursos pedagógicos. Relación de recursos, instalaciones, bibliografía, anexos: características y descripción
- 10. Criterios de Evaluación: tipos, momento, instrumentos, ponderaciones
- 11. Observaciones para la revisión, actualización y mejora de la programación

#### UNIDAD DIDÁCTICA 3. ELABORACIÓN DE LA PROGRAMACIÓN TEMPORALIZADA DE LA ACCIÓN FORMATIVA

- 1. La temporalización diaria
- 2. Secuenciación de Contenidos y Concreción de Actividades
- 3. Elaboración de la Guía para las acciones formativas, para la modalidad de impartición formación en línea

#### UNIDAD DIDÁCTICA 4. DISEÑO Y ELABORACIÓN DE MATERIAL DIDÁCTICO IMPRESO

- 1. Finalidad didáctica y criterios de selección de los materiales impresos
- 2. Características del diseño gráfico
- 3. Elementos de un guion didáctico

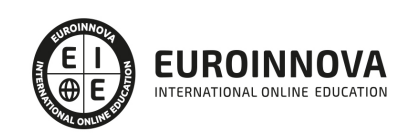

- 4. Selección de materiales didácticos impresos en función de los objetivos a conseguir, respetando la normativa sobre propiedad intelectual
- 5. Aplicación de medidas de prevención de riesgos laborales y protección medioambiental en el diseño y elaboración de material didáctico impreso

UNIDAD DIDÁCTICA 5. PLANIFICACIÓN DE LA FORMACIÓN

- 1. ¿Por qué surgen las necesidades de formación?
- 2. Contenidos generales de un plan de formación
- 3. Recursos para la implantación de los planes de formación
- 4. Nuevos enfoques de la formación
- 5. Desarrollo continuo de la formación
- 6. Recursos materiales para la formación
- 7. Métodos, sistemas formativos y gestión de la planificación operativa

#### UNIDAD DIDÁCTICA 6. DISEÑO DE PROGRAMAS FORMATIVOS

- 1. Contextualizados
- 2. Diseño formativo y desempeño

#### UNIDAD DIDÁCTICA 7. EVALUACIÓN DEL PLAN DE FORMACIÓN

- 1. El proceso de evaluación
- 2. Evaluación de los efectos

#### UNIDAD DIDÁCTICA 8. EVALUACIÓN EN FORMACIÓN PARA EL EMPLEO APLICADA A DISTINTAS MODALIDADES DE IMPARTICIÓN

- 1. La evaluación del aprendizaje
- 2. La evaluación por competencias

#### UNIDAD DIDÁCTICA 9. ANÁLISIS DEL PERFIL PROFESIONAL

- 1. El Perfil Profesional
- 2. El contexto sociolaboral
- 3. Itinerarios formativos y profesionales

#### UNIDAD DIDÁCTICA 10. CALIDAD DE LAS ACCIONES FORMATIVAS. INNOVACIÓN Y ACTUALIZACIÓN **DOCENTE**

- 1. Procesos y mecanismos de evaluación de la calidad formativa
- 2. Realización de propuestas de los docentes para la mejora para la acción formativa
- 3. Centros de Referencia Nacional
- 4. Perfeccionamiento y actualización técnico-pedagógica de los formadores: Planes de perfeccionamiento técnico
- 5. Centros Integrados de Formación Profesional
- 6. Programas Europeos e iniciativas comunitarias

UNIDAD DIDÁCTICA 11. LA FORMACIÓN E-LEARNING

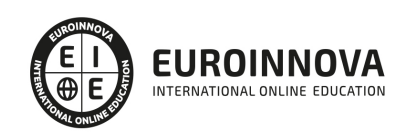

- 1. El aprendizaje autónomo a través de un Campus Virtual
- 2. El/La Formador/a-Tutor/a E-learning
- 3. Las acciones tutoriales E-learning
- 4. Supervisión y seguimiento del aprendizaje individualizado
- 5. Recursos didácticos y soportes multimedia

UNIDAD DIDÁCTICA 12. EL PAPEL DEL TELEFORMADOR/A

- 1. Introducción
- 2. Funciones del formador

PARTE 3. INSTALACIÓN, CONFIGURACIÓN, GESTIÓN Y MANTENIMIENTO DE AULAS VIRTUALES MOODLE

UNIDAD DIDÁCTICA 1. INTRODUCCIÓN A MOODLE

- 1. ¿Qué es Moodle?
- 2. Características Principales de Moodle como Plataforma Elearning
- 3. Módulos Principales de Moodle
	- 1. Módulo de Tareas
	- 2. Módulo de Consulta
	- 3. Módulo Foro
	- 4. Módulo Diario
	- 5. Módulo Cuestionario
	- 6. Módulo Recurso
	- 7. Módulo Encuesta
	- 8. Módulo Indeshac
	- 9. Módulo WebQuest-SCORM
	- 10. Modulo Base de datos
	- 11. Módulo Glosario
	- 12. Módulo SCORM
	- 13. Módulo Wiki
	- 14. Módulo Calendario
- 4. Ventajas de Moodle
- 5. La Comunidad Moodle

#### UNIDAD DIDÁCTICA 2. INSTALAR MOODLE EN LOCAL

- 1. Pasos previos y descarga de las herramientas
- 2. Instalación de Xampp y Moodle
	- 1. Instalación de Xampp
	- 2. Instalación de Moodle

UNIDAD DIDÁCTICA 3. ESTRUCTURA Y ORGANIZACIÓN DEL ENTORNO DE ADMINISTRACIÓN DE MOODLE

- 1. La Interfaz de Moodle
	- 1. Cabecera
	- 2. Columnas central izquierda y derecha

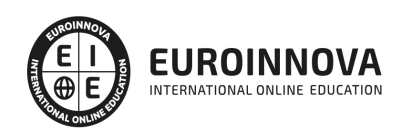

- 2. Modo Edición
- 3. Configuración del Curso
- 4. Idioma
- 5. Administrar módulos, bloques y filtros
	- 1. Módulos
		- 2. Módulos de actividad
		- 3. Filtros
- 6. Cambiar nuestra contraseña

#### UNIDAD DIDÁCTICA 4. CONFIGURACIÓN Y PERSONALIZACIÓN DE LA APARIENCIA DE MOODLE

- 1. Configuración de la Apariencia Gráfica de Moodle: temas
	- 1. Ajustes de Temas
- 2. Configuración de la Apariencia Gráfica de Moodle
	- 1. Icono
	- 2. Iconos de Archivos
- 3. Configuración de la Portada/Página Inicial de Moodle

#### UNIDAD DIDÁCTICA 5. CREACIÓN Y CONFIGURACIÓN DE CURSOS CON MOODLE

- 1. Gestión de Categorías y Subcategorías
	- 1. Crear Subcategorías
- 2. Configuración de los Bloques de Cursos
- 3. Matricular Usuarios
	- 1. La lista de participantes: Vista como Profesor
	- 2. Crear Usuarios
	- 3. Matricular Usuarios en Curso
- 4. Gestión de Grupos y Subgrupos
- 5. Roles
	- 1. Definir Roles
	- 2. Roles definidos por defecto
	- 3. Asignar roles en cursos

#### UNIDAD DIDÁCTICA 6. PREPARACIÓN DE ARCHIVOS PARA SU INTEGRACIÓN EN MOODLE

- 1. Preparar imágenes
	- 1. ¿JPG O GIF?
- 2. Cargar imágenes
	- 1. Cargar varias imágenes
- 3. Preparar audio
	- 1. Audacity
	- 2. Espacio de trabajo
	- 3. Formatos de archivo
	- 4. Compatibilidad con MP3
- 4. Subir Audio
- 5. Preparar Vídeos
	- 1. Windows Movie Marker
- 6. Insertar videos
	- 1. Insertar videos desde Moodle

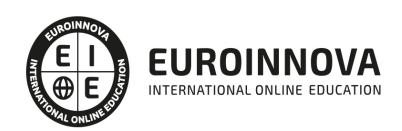

2. - Insertando videos de Youtube

UNIDAD DIDÁCTICA 7. EDITOR HTML Y RECURSOS PARA LA CREACIÓN DE CONTENIDOS DIDÁCTICOS EN MOODLE

- 1. Editor HTML
	- 1. Propiedades del editor
- 2. Página
- 3. Paquete de contenidos IMS
	- 1. Crear paquetes de contenido IMS
- 4. URL
- 5. Carpeta
- 6. Etiqueta

UNIDAD DIDÁCTICA 8. LECCIONES Y CUESTIONARIOS

- 1. Estructura de una lección
- 2. Crear y configurar una lección
- 3. Gestionar una lección
- 4. Creación y configuración de un cuestionario
- 5. Añadir preguntas al cuestionario
	- 1. Importar/exportar

#### UNIDAD DIDÁCTICA 9. CREACIÓN Y GESTIÓN DE GLOSARIOS Y TAREAS EN MOODLE

- 1. Crear un glosario
	- 1. Creación de un glosario
- 2. Gestionar un glosario
- 3. Tareas
	- 1. Tipos de tareas
- 4. Gestión y revisión de una tarea

#### UNIDAD DIDÁCTICA 10. CREACIÓN Y GESTIÓN DE FOROS Y TALLERES

- 1. Foros
- 2. Crear un foro
	- 1. Tipos de foros
- 3. Gestionar un foro
- 4. Talleres
- 5. Crear un taller
- 6. Gestionar un taller

#### UNIDAD DIDÁCTICA 11. CORREOS Y WIKIS

- 1. Correo
	- 1. Correo electrónico
- 2. Mensajería Instantánea
- 3. Crear Wikis
- 4. Gestión de Wikis

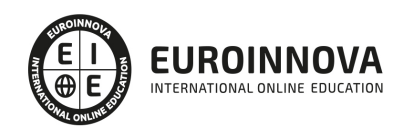

#### UNIDAD DIDÁCTICA 12. GESTIÓN Y UTILIZACIÓN DE LOS MÓDULOS DE COMUNICACIÓN

- 1. Crear un chat
- 2. Gestionar un chat
- 3. Consultas
- 4. Encuestas

#### UNIDAD DIDÁCTICA 13. CALENDARIO Y EVENTOS

- 1. Calendario
	- 1. ¿Por qué usamos el calendario?
	- 2. Configurar el calendario
- 2. Eventos
	- 1. Agregar eventos
- 3. Interface calendario
	- 1. Eventos próximos
- 4. Exportar un calendario

#### UNIDAD DIDÁCTICA 14. PANEL DE ADMINISTRACIÓN DE MOODLE

- 1. Gestión de usuarios
- 2. Altas y bajas de usuarios
	- 1. Desmatricular a un alumno
	- 2. Altas y bajas de profesores
	- 3. Dar de baja un usuario de Moodle
- 3. Revisión, evaluación y calificaciones
	- 1. Informe de actividades
	- 2. Libro de calificaciones
- 4. Copias de seguridad

UNIDAD DIDÁCTICA 15. COPIA DE SEGURIDAD DE NUESTRO SITIO

- 1. Realizar copia de seguridad
	- 1. Realizar copia de archivos.
	- 2. Realizar copia de base de datos.

PARTE 4. CREACIÓN DE MATERIAL DIDÁCTICA ONLINE (SCORM) CON ADOBE CAPTIVATE

MÓDULO 1. ADOBE CAPTIVATE

UNIDAD DIDÁCTICA 1. INTRODUCCIÓN A CAPTIVATE

UNIDAD DIDÁCTICA 2. CREAR PROYECTOS

UNIDAD DIDÁCTICA 3. AÑADIR Y GESTIONAR OBJETOS

UNIDAD DIDÁCTICA 4. DIAPOSITIVAS

UNIDAD DIDÁCTICA 5. CRONOLOGÍA Y CUADRÍCULAS

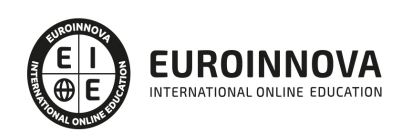

UNIDAD DIDÁCTICA 6. CREAR PRUEBAS

UNIDAD DIDÁCTICA 7. AUDIO Y VÍDEO

UNIDAD DIDÁCTICA 8. OBJETOS INTERACTIVOS Y NO INTERACTIVOS

UNIDAD DIDÁCTICA 9. INTERACCIONES

UNIDAD DIDÁCTICA 10. GRABAR Y PUBLICAR PROYECTOS

PARTE 5. CREACIÓN DE CONTENIDOS MULTIMEDIA

UNIDAD DIDÁCTICA 1. INTRODUCCIÓN AL CONTENIDO MULTIMEDIA

- 1. Concepto de multimedia
- 2. Clasificación de los multimedia
	- 1. Según el sistema de navegación
	- 2. Según el nivel de control profesional
	- 3. Según su finalidad de aplicación
- 3. Características de los sistemas multimedia
- 4. Aplicación de los multimedia
- 5. Principios del aprendizaje multimedia
- 6. Agentes implicados en la creación de aplicaciones multimedia

#### UNIDAD DIDÁCTICA 2. DISEÑO DE CONTENIDOS MULTIMEDIA EN EDUCACIÓN

- 1. Creación del software educativo
- 2. Factores previos al diseño del contenido multimedia
	- 1. Organización de la información
	- 2. Aspectos motivacionales
	- 3. Interactividad
	- 4. Interfaz y navegabilidad
	- 5. Usabilidad y accesibilidad
	- 6. Flexibilidad
- 3. Etapas de diseño del software educativo

UNIDAD DIDÁCTICA 3. ASPECTOS RELEVANTES DE LA CREACIÓN DE CONTENIDOS MULTIMEDIA EN EL AULA

- 1. La docencia y la creación de contenidos multimedia en el aula
- 2. Competencia digital
	- 1. Desarrollo de la competencia digital
- 3. Creación de contenidos multimedia como recurso para la educación

#### UNIDAD DIDÁCTICA 4. TEXTO DIGITAL

- 1. Concepto de texto
	- 1. Características del texto
	- 2. Propiedades de los textos
	- 3. Tipologías del texto

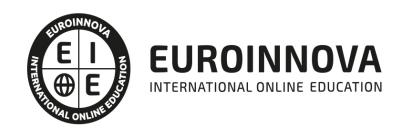

- 2. Introducción al texto digital
- 3. Diferencias entre texto analógico y digital
- 4. El hipertexto
- 5. Del texto al hipertexto e hipermedia

#### UNIDAD DIDÁCTICA 5. LA IMAGEN DIGITAL

- 1. Concepto de imagen digital
	- 1. Imágenes vectoriales
	- 2. Imágenes bitmap
- 2. Características de la imagen digital
	- 1. Píxel
	- 2. Resolución de la imagen
	- 3. Profundidad de color
	- 4. Modos de color
	- 5. Formato de imagen

#### UNIDAD DIDÁCTICA 6. AUDIO DIGITAL

- 1. ¿Qué es el sonido?
	- 1. ¿Qué es el sonido analógico y digital?
	- 2. Ventajas del sonido digital
	- 3. Calidad del audio digital
- 2. Conceptos fundamentales del audio digital
- 3. Proceso de digitalización de sonido
- 4. Proceso de compresión del audio digital
- 5. Formatos de archivos de audio
	- 1. Formatos de archivo sin comprimir
	- 2. Formatos de archivo comprimido
- 6. Ejemplo: Audacity
	- 1. Funciones principales de Audacity

#### UNIDAD DIDÁCTICA 7. VÍDEO DIGITAL

- 1. ¿Qué es el vídeo?
	- 1. ¿Qué es el vídeo analógico y digital?
	- 2. Diferencias entre vídeo analógico y digital
- 2. Conceptos fundamentales del vídeo digital
- 3. Proceso de digitalización de vídeo
- 4. Compresión de archivos de vídeo
- 5. Formatos de archivos de vídeo
- 6. ¿Qué es el streaming?
- 7. Ejemplo: VLC Media Player
	- 1. Características más significativas del VLC Media Player

#### UNIDAD DIDÁCTICA 8. CREACIÓN DE MATERIAL DIDÁCTICO 3D

- 1. El entorno 3D
	- 1. Objetos tridimensionales

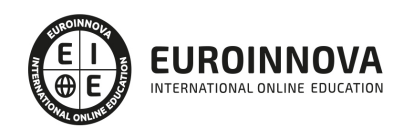

- 2. Creación de gráficos en 3D
- 2. Programa Blender
	- 1. Características propias de Blender
	- 2. Funciones

#### UNIDAD DIDÁCTICA 9. PROGRAMAS DE CREACIÓN MULTIMEDIA

- 1. La utilización de diferentes programas multimedia en el aula
	- 2. Programas empleados para tratar la imagen
		- $1. GIMP$
		- 2. Instalación e inicio de GIMP
		- 3. JING
		- 4. Picasa
- 3. Programas multimedia para tratar el audio
	- 1. Free Audio Editor
	- 2. Audition CC
	- 3. WavePad
- 4. Programas multimedia para tratar el vídeo
	- 1. YouTube
	- 2. Movie Maker
	- 3. Overstream

#### UNIDAD DIDÁCTICA 10. PRESENTACIONES MULTIMEDIA

- 1. Uso de presentaciones multimedia
	- 1. Elementos multimedia
	- 2. Criterios para una buena presentación multimedia
- 2. Presentaciones multimedia con OpenOffice Impres
	- 1. Características principales
	- 2. Creación de una presentación nueva
- 3. Microsoft PowerPoint
	- 1. Características principales
	- 2. Creación de una presentación nueva
- 4. Keynote
	- 1. Características principales
- 5. Notebook
	- 1. Creación de archivos Smart Notebook
- 6. Prezi

PARTE 6. M-LEARNING: ENSEÑANZA APRENDIZAJE A TRAVÉS DE DISPOSITIVOS MÓVILES

MÓDULO FORMATIVO 1. INTRODUCCIÓN A M-LEARNING

UNIDAD DIDÁCTICA 1. MÉTODOS DE FORMACIÓN A TRAVÉS DE LAS TIC

- 1. Definición de nuevas tecnologías
- 2. Aportaciones de las NTIC a la educación
- 3. Cambios y repercusiones en las NTIC en la educación
	- 1. Rol del profesor y del alumnado

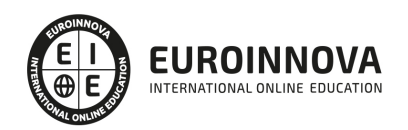

- 2. El alumno como nuevo agente del aprendizaje
- 3. Alumnado con capacidad de elección
- 4. Nuevo alumnado con nuevas capacidades
- 5. Capacidad de adaptación de los cambios
- 4. Niveles de integración y formas básicas de uso
- 5. Métodos de formación empleando las TIC
	- 1. E-Learning
	- 2. B-Learning

UNIDAD DIDÁCTICA 2. M-LEARNING O MOBILE LEARNING

- 1. Introducción
- 2. Definición del término M-Learning
- 3. Características de Mobile Learning
- 4. Ventajas e inconvenientes del empleo de M-Learning
- 5. Principios didácticos para la utilización del M-Learning

#### UNIDAD DIDÁCTICA 3. DESCRIPCIÓN Y CARACTERÍSTICAS DE LOS DISPOSITIVOS MÓVILES

- 1. Introducción
- 2. Características de los dispositivos móviles
- 3. Componentes de los dispositivos móviles
- 4. Tipos de dispositivos móviles
	- 1. Teléfonos portátiles convencionales
	- 2. Teléfonos inteligentes o Smartphones
	- 3. Tabletas
	- 4. Lectores de libros electrónicos
	- 5. Sistemas de geolocalización

MÓDULO FORMATIVO 2. CONTENIDOS EDUCATIVOS MÓVILES

UNIDAD DIDÁCTICA 4. MICROAPRENDIZAJE Y MICROCONTENIDOS

- 1. Introducción al microaprendizaje y microcontenidos
- 2. Concepto de microaprendizaje y microcontenidos
- 3. Características del microaprendizaje
- 4. Dimensiones del microaprendizaje

UNIDAD DIDÁCTICA 5. DISEÑO DE CONTENIDOS EDUCATIVOS PARA DISPOSITIVOS MÓVILES

- 1. Adaptaciones necesarias en M-Learning
- 2. Importancia de la adaptación de los contenidos
- 3. Diseño instruccional en aprendizaje móvil
	- 1. Modelo de Dick y Carey
	- 2. Modelo de Gagné
	- 3. Modelo de Gagné y Briggs
	- 4. Modelo ASSURE de Heinich y col.
	- 5. Modelo de Jonassen
	- 6. Modelo ADDIE

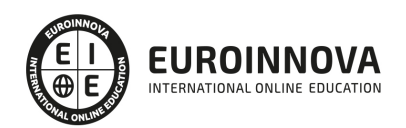

4. Reglas generales del diseño del aprendizaje móvil

#### UNIDAD DIDÁCTICA 6. RECURSOS EMPLEADOS EN M-LEARNING

- 1. Recursos para el diseño de contenidos educativos
- 2. Aplicaciones nativas
- 3. Aplicaciones multiplataforma
- 4. Aplicaciones web

#### UNIDAD DIDÁCTICA 7. LAS WEBQUEST

- 1. Definición de WebQuest
- 2. Origen de la WebQuest
- 3. Características de la WebQuest
- 4. Tipos de WebQuest
- 5. Componentes de una WebQuest
- 6. Cómo diseñar una WebQuest
- 7. Importancia de las WebQuest

#### MÓDULO FORMATIVO 3. MOODLE PARA MOBILE

#### UNIDAD DIDÁCTICA 8. INTRODUCCIÓN A MOODLE

- 1. ¿Qué es Moodle?
- 2. Características principales de Moodle
	- 1. Características generales
	- 2. Características administrativas
	- 3. Características para el desarrollo y gestión del curso
- 3. Módulos principales de Moodle

#### UNIDAD DIDÁCTICA 9. MOODLE MOBILE

- 1. Instalación de Moodle Mobile
- 2. Características de Moodle Mobile

#### MÓDULO FORMATIVO 4. APLICACIÓN PRÁCTICA DEL M-LEARNING

#### UNIDAD DIDÁCTICA 10. PROYECTOS DE M-LEARNING EN ESPAÑA

- 1. Proyecto PICAA: Aprendizaje móvil
- 2. Proyecto ENLACE
- 3. Proyectos de la UC3M
- 4. Proyecto EOI Mobile Learning
- 5. Proyecto H@z Tic

#### UNIDAD DIDÁCTICA 11. LA DOBLE CARA DE LA PRÁCTICA DE DISPOSITIVOS MÓVILES EN EL AULA

- 1. Móvil: elemento de distracción o potencial de aprendizaje
- 2. Posibilidades que ofrece el móvil en el aula
- 3. Importancia de la detección de una adicción

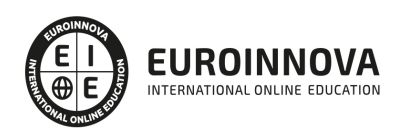

- 1. Indicios del uso problemático
- 2. Conductas que pueden ser síntomas de adicción
- 3. Síndrome de abstinencia
- 4. Factores de riesgo de la adicción

PARTE 7. IMPLANTACIÓN Y GESTIÓN DE LA CALIDAD EN LA FORMACIÓN VIRTUAL UNE 66181

UNIDAD DIDÁCTICA 1. FUNDAMENTOS DEL CONCEPTO DE CALIDAD

- 1. Introducción al concepto de calidad
- 2. Definiciones de calidad
- 3. Evolución del concepto de calidad
- 4. El papel de la calidad en las organizaciones
- 5. Costes de calidad
- 6. Beneficios de un sistema de gestión de calidad

#### UNIDAD DIDÁCTICA 2. LA GESTIÓN DE LA CALIDAD: CONCEPTOS RELACIONADOS

- 1. Los tres niveles de la Calidad
- 2. Conceptos relacionados con la Gestión de la Calidad
	- 1. Política de Calidad / Objetivo de la calidad
	- 2. Planificación de la calidad
	- 3. Control de la calidad
	- 4. Aseguramiento de la Calidad
	- 5. Mejora continua de la Calidad
	- 6. La Calidad Total
	- 7. De la Calidad Total a la Excelencia. Modelo EFQM
- 3. Gestión por procesos
	- 1. Los procesos en la organización
	- 2. Mapa de procesos
	- 3. Mejora de procesos
- 4. Diseño y planificación de la Calidad
	- 1. La satisfacción del cliente
	- 2. Relación con proveedores
- 5. El Benchmarking y la Gestión de la calidad
- 6. La reingeniería de procesos
- 7. Enfoque en la Gestión de la Calidad Total a medida

#### UNIDAD DIDÁCTICA 3. PRINCIPIOS CLAVE DE UN SISTEMA DE GESTIÓN DE LA CALIDAD

- 1. Introducción a los principios básicos del Sistema de Gestión de la Calidad
- 2. Enfoque al cliente
- 3. Liderazgo
- 4. Compromiso de las personas
- 5. Enfoque a procesos
- 6. Mejora
- 7. Toma de decisiones basada en la evidencia
- 8. Gestión de las relaciones

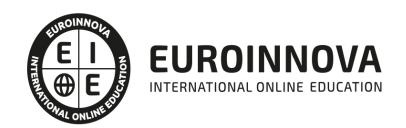

#### UNIDAD DIDÁCTICA 4. CONCEPTOS BÁSICOS DE LA UNE 66181

- 1. Las normas UNE
- 2. Elaboración y objetivo de la UNE 66181:2012
- 3. La Formación Virtual
- 4. Modelos de Formación Virtual
- 5. Elementos básicos de la formación virtual
- 6. Características de la Formación Virtual según la Norma UNE 66181
	- 1. Información
	- 2. Empleabilidad
	- 3. Accesibilidad
	- 4. Metodología de Aprendizaje

#### UNIDAD DIDÁCTICA 5. FACTORES DE SATISFACCIÓN DEL CLIENTE

- 1. Expectativas y satisfacción del cliente
- 2. Factores evaluables de satisfacción
- 3. Valoración de los niveles de satisfacción
	- 1. Niveles de Calidad
	- 2. Factor de Empleabilidad
	- 3. Factor de Metodología del Aprendizaje
- 4. Condiciones de Accesibilidad
	- 1. Requisitos de accesibilidad sobre el hardware
	- 2. Requisitos de accesibilidad sobre el software
	- 3. Requisitos de accesibilidad Web
- 5. Certificación de AENOR

#### UNIDAD DIDÁCTICA 6. PROYECTOS E-LEARNING

- 1. Desarrollo de acciones formativas E-Learning
	- 1. Definición general del sistema
	- 2. Elementos de los sistemas de teleformación
- 2. Dimensiones del proyecto e-Learning
- 3. Equipo humano implicado
- 4. El papel del teleformador
	- 1. Funciones del formador
- 5. Evaluación de las acciones formativas online
	- 1. Planificación de la evaluación. Criterios, procedimientos e instrumentos

### UNIDAD DIDÁCTICA 7. LA FORMACIÓN E-LEARNING

- 1. El aprendizaje autónomo a través de un Campus Virtual
- 2. Formación E-Learning y formación tradicional
	- 1. Modelo tradicional
	- 2. Modelo e-learning
- 3. El Formador/Tutor E-learning
	- 1. Las funciones del formador-tutor
	- 2. Relaciones alumno-tutor/a
- 4. Las acciones tutoriales E-learning

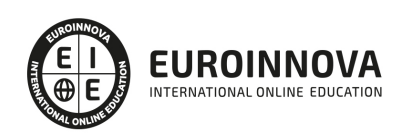

- 1. Competencias para la tutoría y seguimiento formativo
- 2. Formas de realizar una tutoría
- 5. Supervisión y seguimiento del aprendizaje individualizado
	- 1. Técnicas y estrategias de aprendizaje individualizado
	- 2. Plan y técnicas de estudio
- 6. Recursos didácticos y soportes multimedia
	- 1. Modalidades de formación a distancia
	- 2. Tipos de medios para el aprendizaje autónomo
	- 3. Criterios de selección

ANEXO 1. EJEMPLOS DE PROPUESTA DE OFERTAS Y PROYECTOS FORMATIVOS

- 1. Proyecto 1
- 2. Proyecto 2
- 3. Proyecto 3

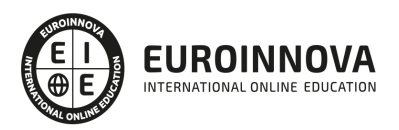

## ¿Te ha parecido interesante esta información?

Si aún tienes dudas, nuestro equipo de asesoramiento académico estará encantado de resolverlas.

Pregúntanos sobre nuestro método de formación, nuestros profesores, las becas o incluso simplemente conócenos.

## Solicita información sin compromiso

¡Matricularme ya!

### ¡Encuéntranos aquí!

Edificio Educa Edtech

Camino de la Torrecilla N.º 30 EDIFICIO EDUCA EDTECH, C.P. 18.200, Maracena (Granada)

[900 831 200](#page--1-0)

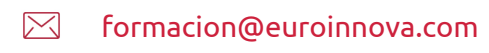

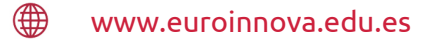

#### Horario atención al cliente

Lunes a viernes: 9:00 a 20:00h Horario España

¡Síguenos para estar al tanto de todas nuestras novedades!

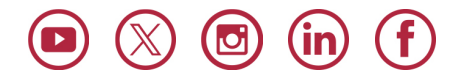

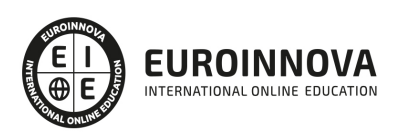

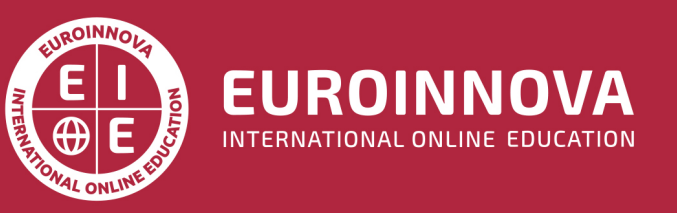

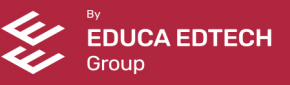